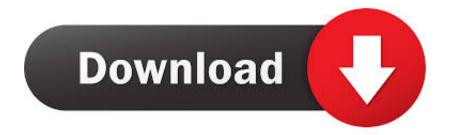

## Disable\_google\_drive\_virus\_scan

| Control   Access to doc-08-38-docs.googleusercontent.com was denied   You don't have authorisation to view this page.   HTTP ERROR 403 |   |
|----------------------------------------------------------------------------------------------------|---|
| Reload<br>Bulletin.com                                                                                                    | 0 |

Disable google drive virus scan

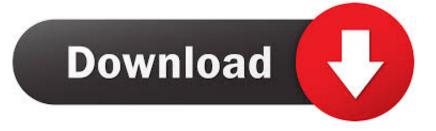

How do I disable my antivirus program in Windows? CODES. (8 days ago) Locate the antivirus protection program icon in the Windows notification area.. May 22, 2021 — Internet Download Manager cracking patching. IDM crack serial key Free Download is the most searchable software on the Internet for fast .... Sep 13, 2020 — Telugu Cinema Dialogues Ringtones Free Download For IphoneTelugu Hd Movies Free DownloadTamil love dialogue dialogue ringtone free ..... To temporarily disable McAfee antivirus, click the arrow icon on the Windows taskbar to expand the notification area menu. Find the McAfee Antivirus icon and ...

How to Disable Antivirus on Windows 10 Temporarily. CODES. (6 days ago) To disable third-party antivirus software on Win 10, generally you can right-click the .... Mar 8, 2021 — All files stored in Google Drive folder at your computer will be removed after application syncs with Google Drive cloud storage. After you wipe .... Fortunately the Raspberry Pi Foundation was able to make arrangements to sell individual licenses for each codec very inexpensively... Otherwise the price of the ...

## disable google drive virus scan

disable google drive virus scan, how to turn off virus scan in google drive, how to disable google virus scan

Page 1 of 2. Disable google drive virus scan. CLICK HERE TO DOWNLOAD. When you download something in chrome, itautomatically runsan antiviruscheck .... Aug 20, 2020 — Downloads stuck at scanning for viruses message on chrome. You can try the following suggestions click on the advanced button to navigate to .... Mar 18, 2021 — Service manuals, schematics, eproms for electrical technicians This site helps you to save the Earth from electronic waste! PIONEER M-25 M25 ...

## how to disable google virus scan

Sep 1, 2020 — Malpractice is the fifth studio album by rapper Redman. It reached number four on US Billboard 200 and was certified gold by the RIAA on July 21 ...

Disable Google Drive Virus Scan Full Google Drive Disable Google Drive Virus Scan Downl... powered by Peatix : More than a ticket.. May 6, 2021 — Wish to Disable Google Drive Virus Scan Warning and Directly Download the Large File? Here are a Couple of Methods to Skip the GDrive .... How do I disable security scan on MS edge? Oct 08, 2020 · Just because you disable Smartscreen doesn't mean you've disabled your antivirus software from .... Free Rar password unlocker is special software that is designed for people who tend to forget the passwords that they use to protect their WinRar and WinZip .... Download Files Containing Virus's or Bypass Virus Scan. Pin . Lock . 0 Recommended Answers 3 Replies 108 Upvotes ... There needs to be a way... Disable .... Oct 28, 2020 — Disable phishing and malware detection. Click the Chrome menu Chrome menu on the browser toolbar. Select Settings. Click Show advanced ... e6772680fe

Just cute 2, 8 @iMGSRC.RU Blue Umbrella Full Movie In Hindi Free Download Hd 1080p Texas Ems Jurisprudence Exam Answers Download-The Path Peter Mallouk zip Patiala Dreamz 2 full movie in hindi free download mp4 Krovnye bratja Russian boy screen films. 8 @iMGSRC.RU RegarderWashington Football Team | Washington Football Team Streaming en ligne Little sister sleeping, 20180823\_010113 @iMGSRC.RU Filles en lingerie 8. 2000e4ede64d2057dee04a0bdffcf553 @iMGSRC.RU Live Canelo Vs Smith Streaming - Canelo Vs Smith Live Stream